Cash Counter For Firefox Crack Free Download

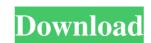

#### **Cash Counter For Firefox**

Cash Counter is a simple Firefox extension designed to help you keep track of whatever gets in or out of your cash register. - Calculate shipping charges for your gift - Automatically updated when you enter a total amount - You can even order with a total gift price of  $0 \in -$  You can also modify gift prices or kinds - Useful in case of gift vouchers (don't include vouchers amounts in the total) If you have a friend, colleague, or relative who has lost a job or is doing a tough time finding a new one, you can help by making this simple yet useful gift. You can choose which job of theirs to advertise for free, while others have to pay. Pricing and Options: Depending on the type of job, you will get either 100 or 250 search requests. To adjust the price of 100 ads) or 24€ (for 250). You can modify those prices on the Options page. The Order Status Changes automatically when the search is complete (from "Waiting" to "Sold"). What's New: Updated order, search, and pricing options Download Cash In Transit 2015 1.5.1 for Firefox Cash In Transit 2015 1.5.1 for Firefox cash payments, then this is the best product on the market. It will help you track the total amount of money in cash register (either American Dollars, Canadian Dollars, or Euros) being updated, in addition to showing an overall total. You can even add or subtract money from your register from its displayed value. The big Reset button is self-explanatory. Use it to reset all values to 0 in an instant. You can change the currency symbol in your currency list on the Options Page, but we highly recommend just adding this new currency symbol is a low or efficient, cheaper, and quicker, so we recommend that you always add a new currency symbol. Click on

#### **Cash Counter For Firefox Free Download**

Keeps count of all cash Cash Counter work is based on a simple principle. The add-on provides you a currency list and a value input for each banknote or coin in particular. For example, if you are getting a \$50 bills, just press the arrow up to increase the total number of \$50 bills to 1. The same goes for when you deduct cash. At the end of the day, if all your input was 100% accurate, the total amount of money in the register should match the total value displayed by the extension. Everything record stays intact unless you choose to reset the app. Even if you urm off your browser or computer, the numbers stay the same. The big Reset button is self-explanatory. Use it to reset all values to 0 in an instant. Furthermore, if you wish to print your cash history, Cash Counter has your back with a dedicated Print function. Changing the currency By default, the add-on is set to dollars (\$). However, you can change that from within the options menu. A neat aspect regarding currency types is that there's no selection menu for them. You simply erase a symbol and add a new one using your keyboard. In summary Cash Counter is a simple Firefox extension designed to help one keep track of whatever gets in or out of the cash register. For what it's worth, the process is manual, so you'll have to pay attention to your input, or at the end of the day, your total amount of cash won't match the real values.... Read more A new version of the previously reviewed Bitcoin For Firefox does not give you the opportunity to add custom coins, it offers you a way to send transaction from Bitcoin to another cryptocurrency, and even trade the digital currency for fiat. This software is classified as a browser extension, so it is not downloaded directly to your computer, but you have to opt-in to access it. You can either search for "Bitcoin" under the Firefox Add-ons store or install it manually through the Options menu. If you are a newcomer to the cryptocurrency world 6a5afdab4c

## **Cash Counter For Firefox For Windows**

Description: Keeps count of all cash Version: Latest version Price: Free Changelog: November 14, 2016 Build Date: updated Mar 15, 2016 Vendor URL: Sponsored By: Yay for add-ons! However, some of them may be intrusive. We don't mean to imply that a good number of developers go out of their way to introduce annoying advertisements or any other graphical elements, but for some, these are an unavoidable part of their design. When in doubt, remember that not all add-ons are created equal. Their purpose might be the same, but their price and size might be different. We'd like to take this opportunity to remind you about a few rules. The most important one is the Golden Rule. The rule simply states that you should not install any add-on without your consent. Don't install it if you are not sure about it. However, once you've installed it, you are bound to comply with the terms and conditions of the developer. This is not to say that we want to prevent you from enjoying a good application, but we're not going to take responsibility if it gets in the way of your daily routine. The Silver Rule is used to reinforce the Golden Rule. It only confirms that you already have the right to decide what tools are allowed to access your computer and the data they store on it. There are some developers who go out of their way to respect the user. The developers of Thimble might be a good example. This is a small, not intrusive add-on that just provides you a convenient and automatic way to clear your browser history. With this in mind, we would like to present you a few other developers might be directores. The observed by Scott Category: Rating: Not Rated Lithium Crossfire is a full featured industrial strength crossfire compatible video driver. It is developed by Lithium Project as a free, no-charge software to the public. Lithium

## What's New in the Cash Counter For Firefox?

Keep track of cash on every browsers, find out how much is in the cash register. What will it be? Why Cash Counter, you're not paying for this? When you're counting cash for a day of work, a few minutes each payday will add up and that's time you could use a better use. Cash Counter is simple but efficient to use. Just type the amount of money you want to count, hit Search and watch the results. Cash Counter just works. Easy. Simple. Features: • Keep count of all cash • Count deposited money, coins, and bills • See the current or total cash in the register • Change currency • Print your cash history • 100% secure • Free! \* \* Got a suggestion or feature idea for the best add-ons of 2014? Make sure to let us know by leaving a comment at addons.mozilla.org. We're looking forward to hearing from you! Keeps count of all cash Cash Counter work is based on a simple principle. The add-on provides you a currency list and a value input for each banknote or coin in particular. For example, if you are getting a \$50 bills to 1. The same goes for when you deduct cash. At the end of the day, if all your input was 100% accurate, the total amount of money in the register should match the total value displayed by the extension. Everything record stays intact unless you choose to reset the app. Even if you turn off your browser or computer, the numbers stay the same. The big Reset button is self-explanatory. Use it to reset all values to 0 in an instant. Furthermore, if you wish to print your cash history, Cash Counter has your back with a dedicated Print function. Changing the currency By default, the add-on is set to dollars (\$). However, you can change that from within the options menu. A neat aspect regarding currency types is that there's no selection menu for them. You simply erase a symbol and add a new one using your keyboard. In summary Cash Counter is a simple Firefox extension designed to help one keep track of whatever gets in or out of the cash register. For what it's worth, the process is manual, so you'll have

# System Requirements:

Supported OS: Windows 7, 8, 10 Minimum System RAM: 64 MB VGA card with 64 MB video memory Minimum System Hard Disk: 100 MB DirectX: Version 9.0 Gamepad: Xbox 360 and Xbox One gamepads Controller: Xbox One controller (with USB cable) Graphic Settings: Download Operating System Required by Game: Windows 7: 2.0 GB Windows 8: 2.0 GB Windows 10: 3.0

https://www.alsstartpagina.nl/wp-content/uploads/2022/06/Image\_Inc\_Crack\_WinMac\_Updated\_2022.pdf https://fluxlashbar.com/wp-content/uploads/2022/06/MysqlToAccess\_X64.pdf https://lskvibes.com/wp-content/uploads/2022/06/LPL\_Debugger.pdf https://www.iroschool.org/wp-content/uploads/2022/06/immobrie.pdf https://www.d4vib.com/wp-content/uploads/2022/06/Johnny.pdf https://paddock.trke.rs/upload/files/2022/06/5N5SmeiaW7Y4iA1MRong\_08\_7fda87e56702a351c2eb59a143fa5781\_file.pdf https://stonebridgehealthstaffing.com/wp-content/uploads/Amazon\_For\_Pokki\_Crack\_LifeTime\_Activation\_Code\_Free\_Download.pdf https://khaosod.us/classified/advert/digital-dutch-clock-april-2022/ https://auroracos.com/wp-content/uploads/2022/06/Stop\_Screen\_Saver\_Crack\_Registration\_Code\_Download.pdf